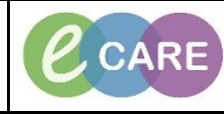

**Document No – Ref 117 Version Number – 2.0**

## **GLOSSARY OF TOOLBAR**

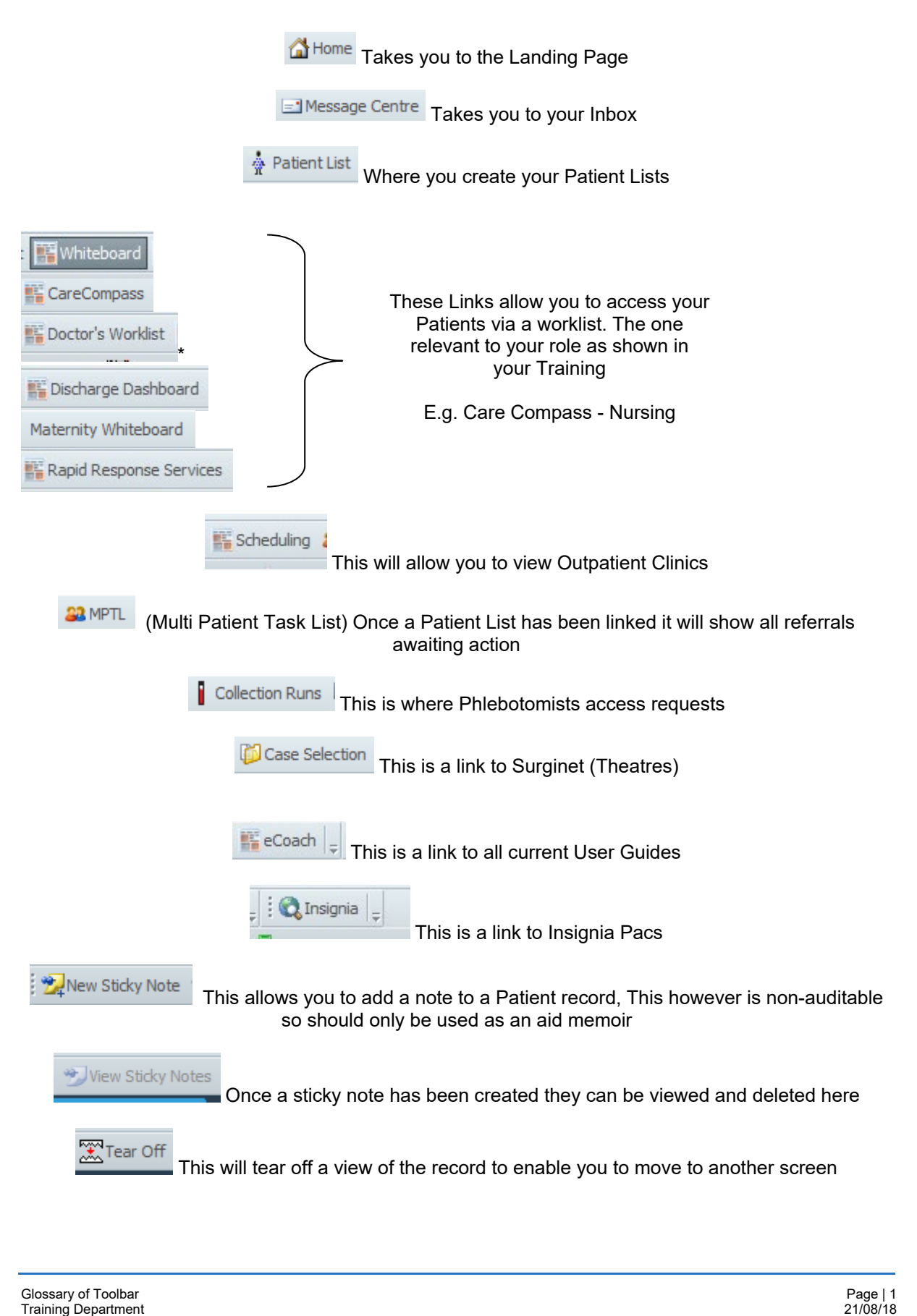

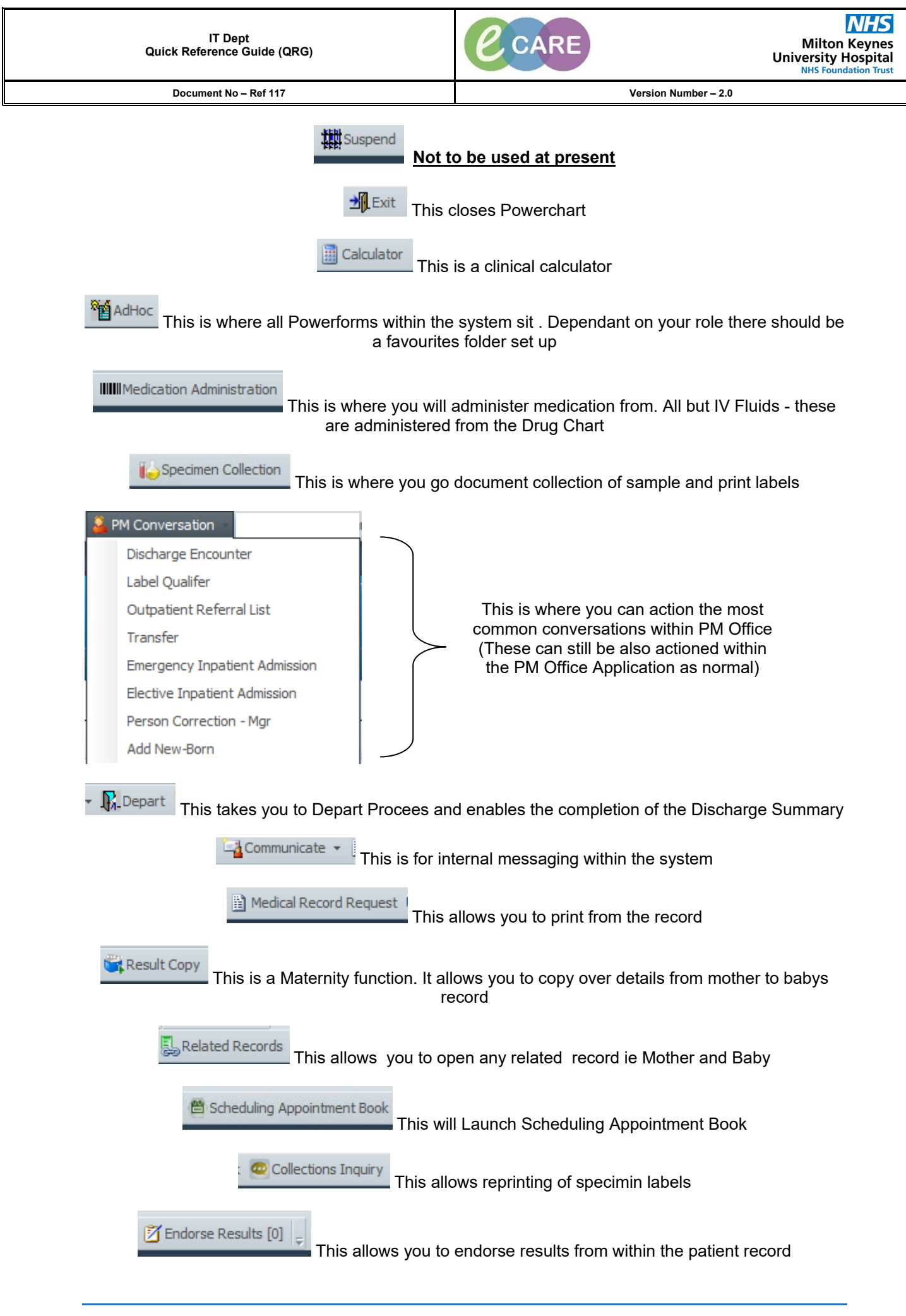